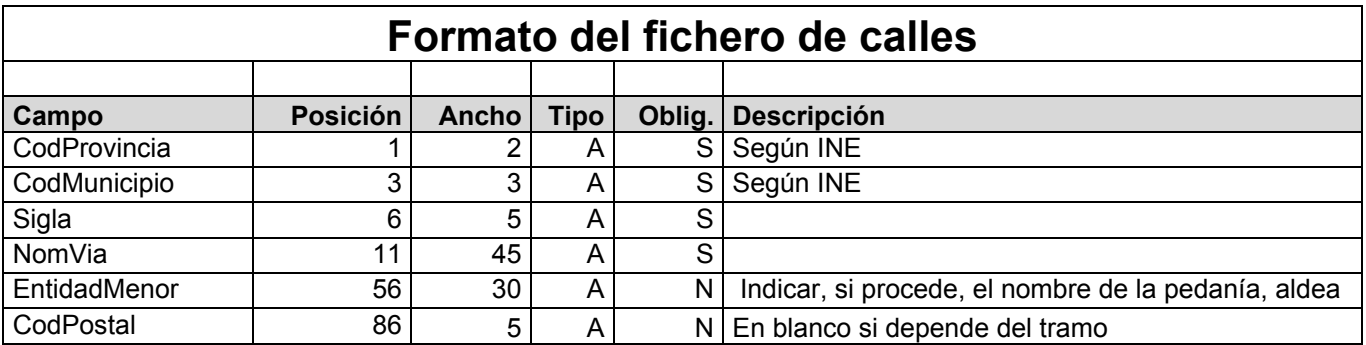

## **Formato del fichero de códigos postales por tramos (opcional)**

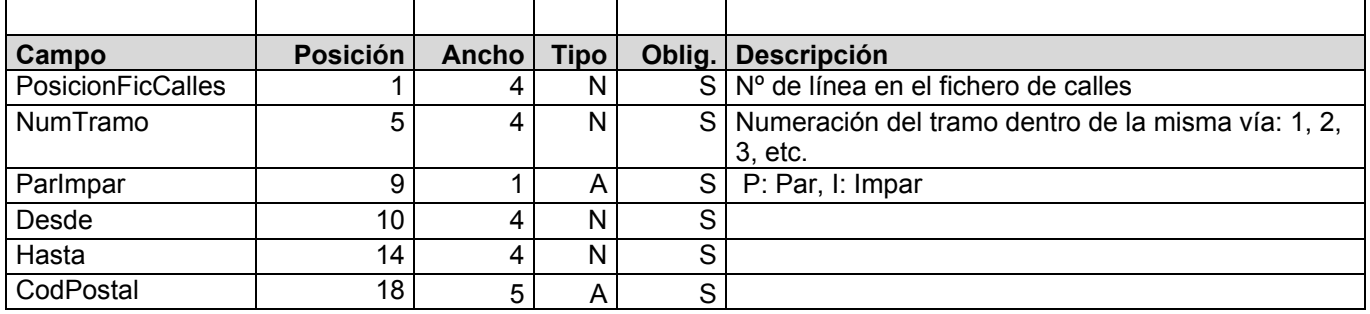

Consideraciones:

 La tabla de entidades menores la obtenemos de todos los valores distintos del campo "EntidadMenor".